# **Do you need help with or have questions about your camera, editing your photos, etc.?**

These folks would be very happy to help you. Please feel free to ask them, and meet someone new in the club!

## **CAMERAS – Canon**

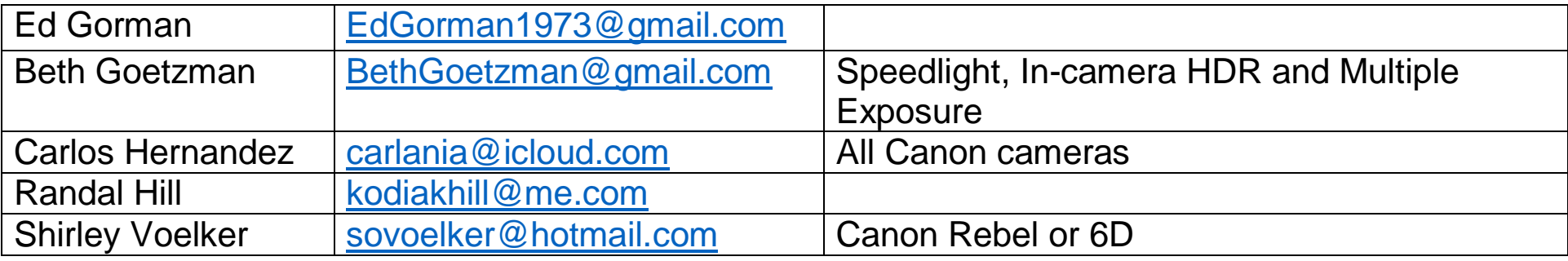

#### **CAMERAS – Nikon**

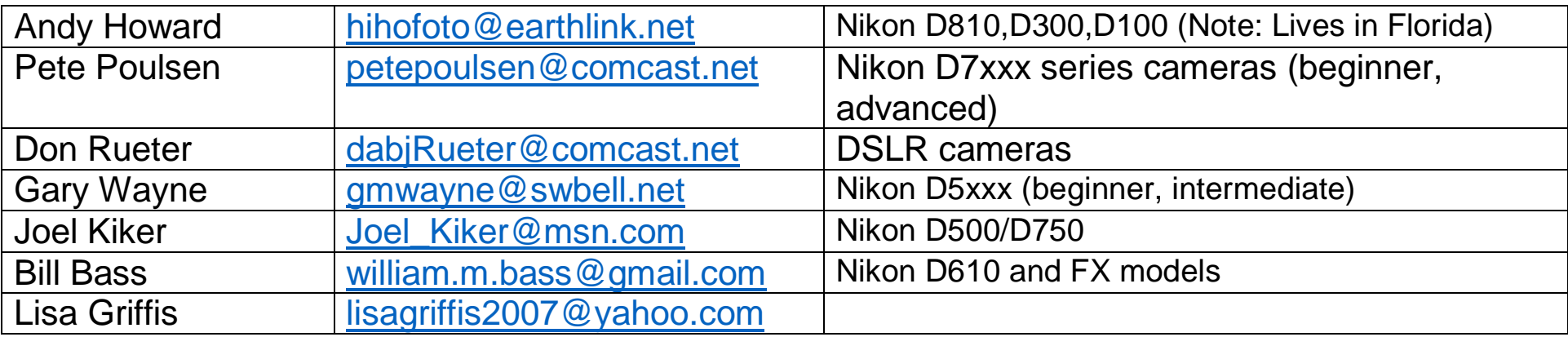

## **CAMERAS – Sony Supeerzoom**

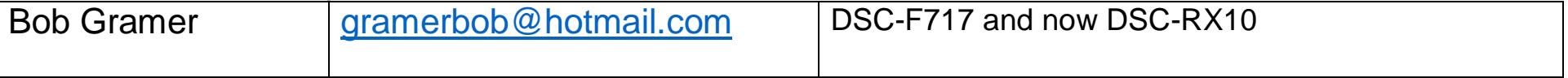

## **EDITING PROGRAMS – Lightroom**

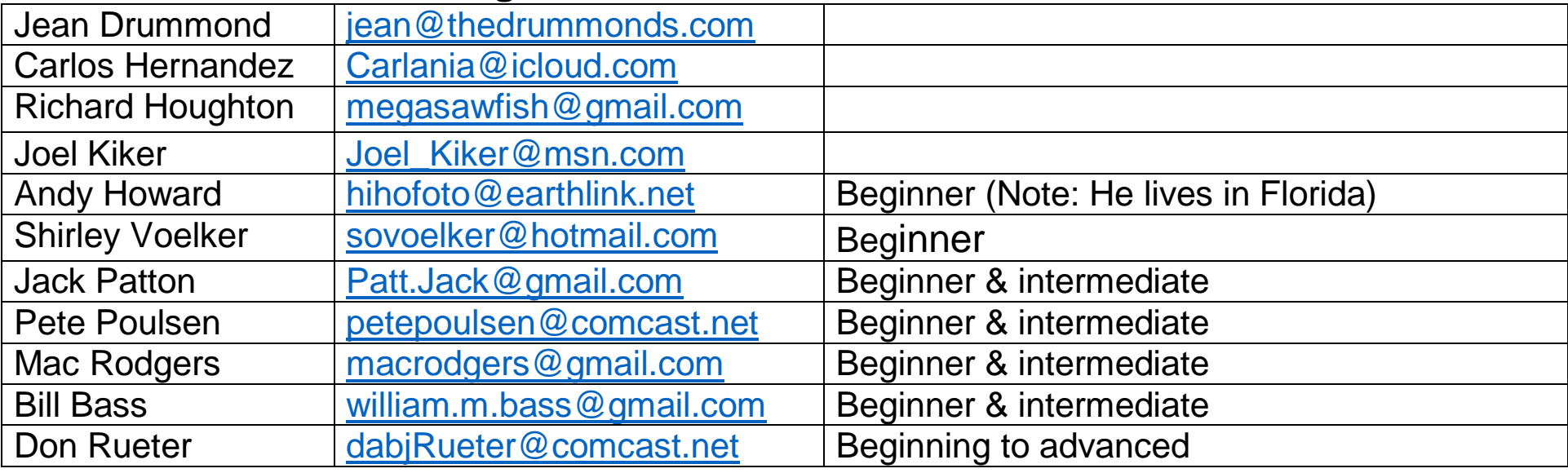

#### **EDITING PROGRAMS – Photoshop**

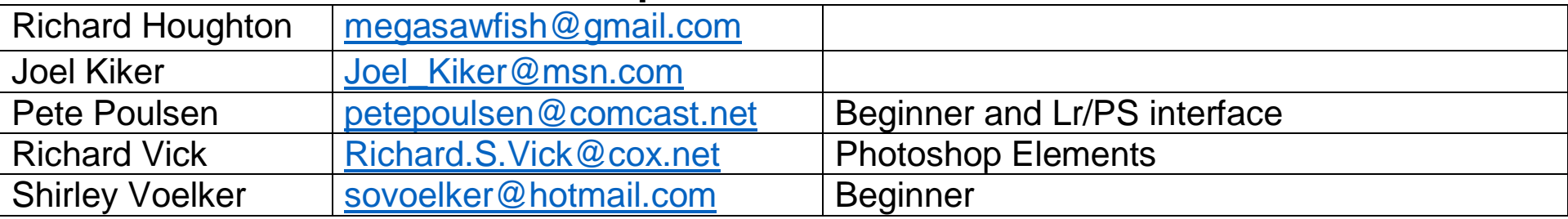

# **EDITING PROGRAMS – Google NIK Collection**

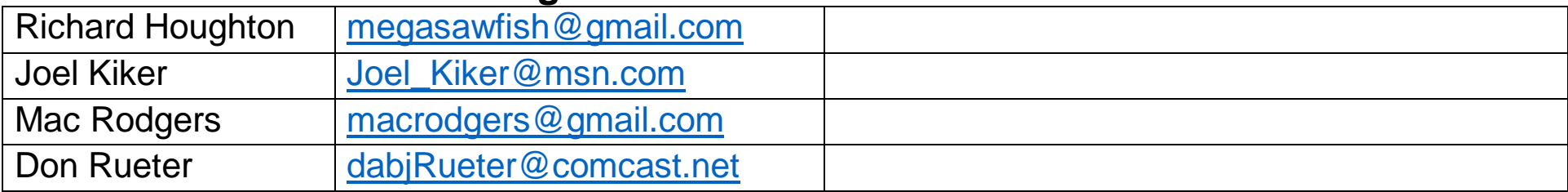

#### **EDITING PROGRAMS – Other**

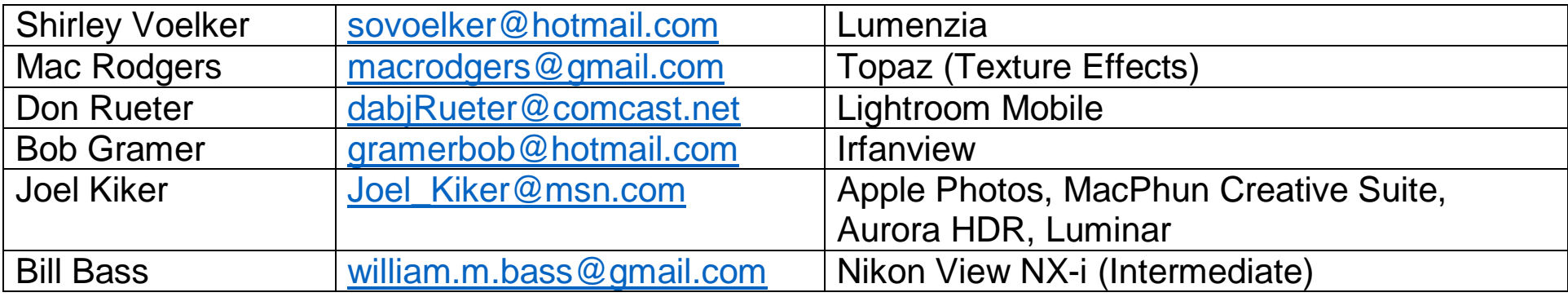

# **PRESENTATION APPLICATIONS**

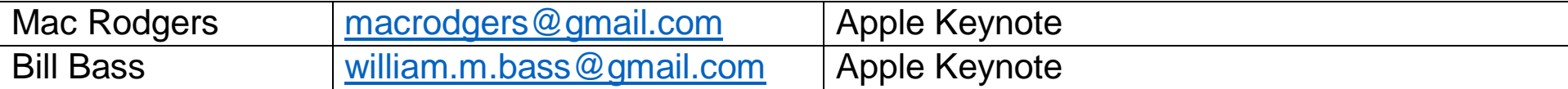

## **PUBLISHING PROGRAMS – SmugMug**

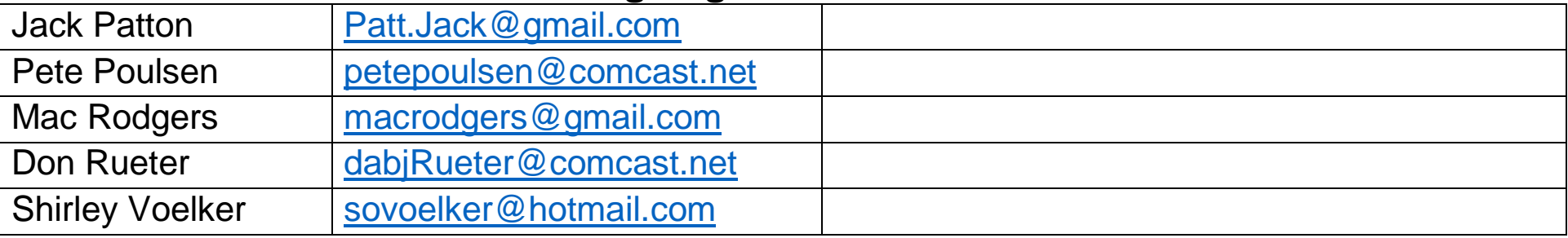

Revised 17 October 2017

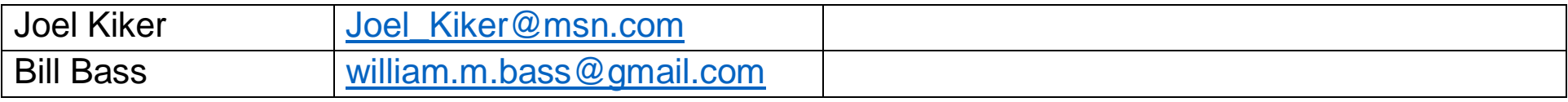

# **OTHER/MISCELLANEOUS**

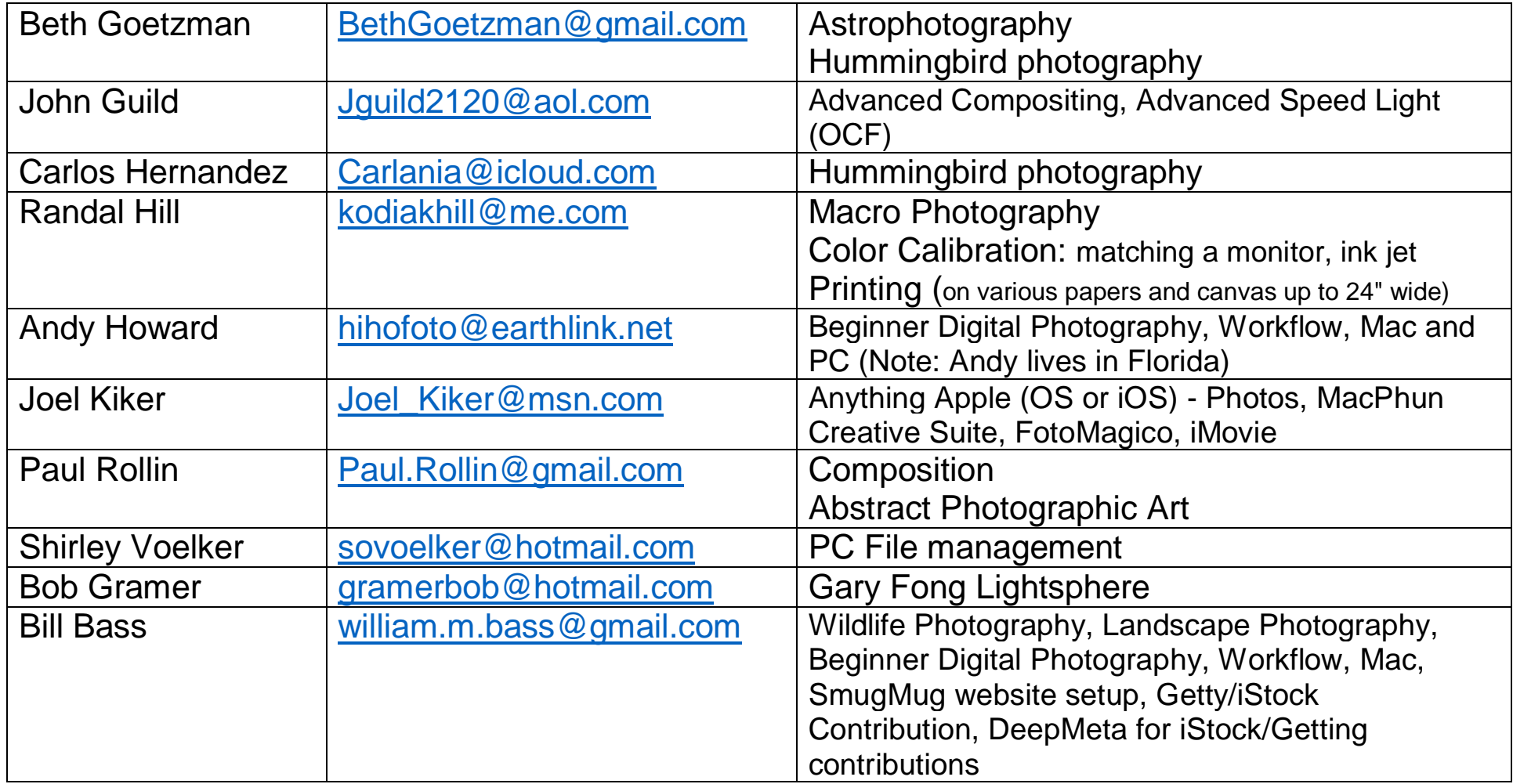